## Stellenplan 2017 - Teil B: Tariflich Beschäftigte, soweit nicht Sozial- und Erziehungsdienst -

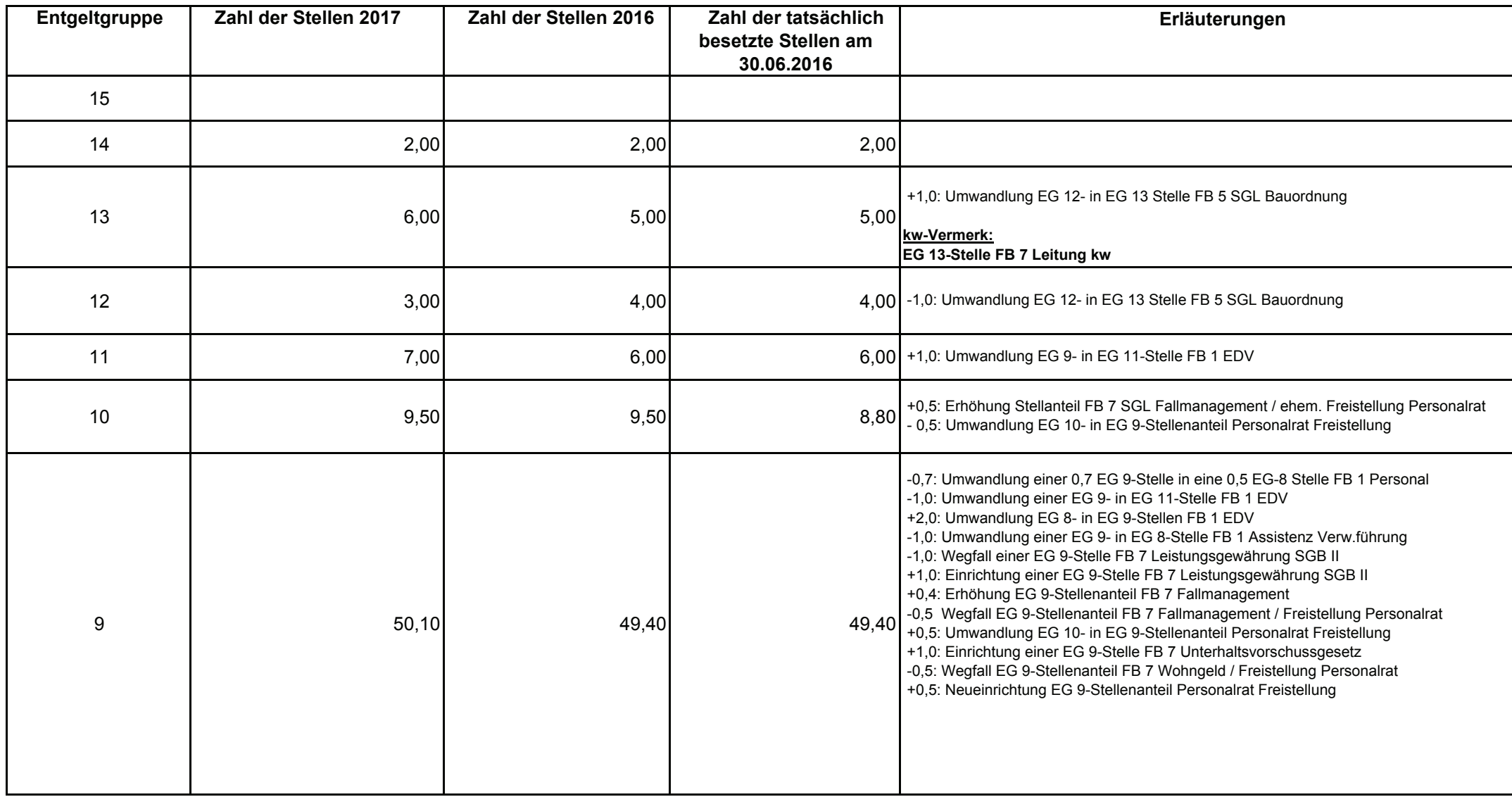

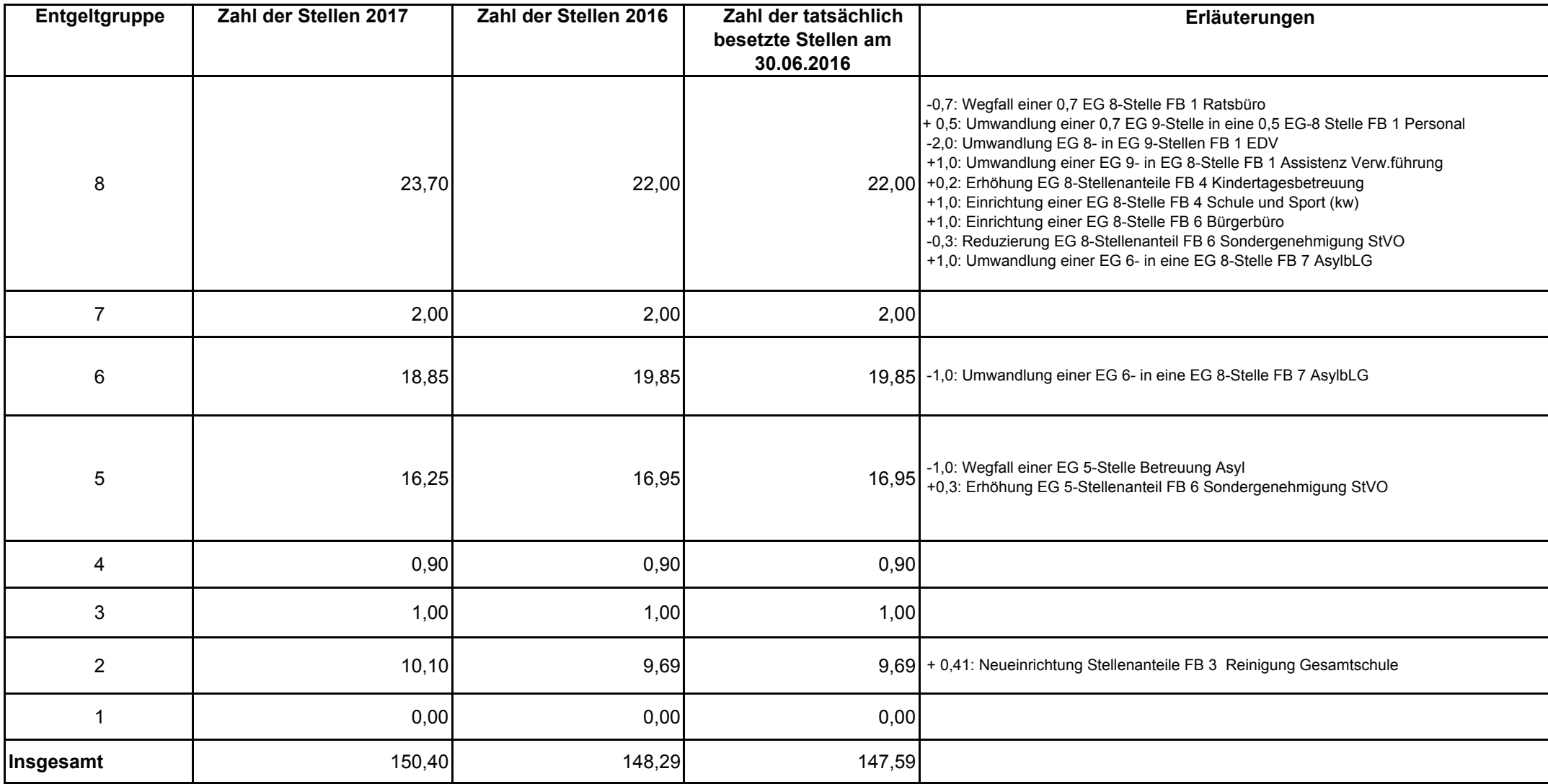